How To Install [Android](http://docs.westpecos.com/get.php?q=How To Install Android 4.4 On Galaxy Note 1) 4.4 On Galaxy Note 1 >[>>>CLICK](http://docs.westpecos.com/get.php?q=How To Install Android 4.4 On Galaxy Note 1) HERE<<<

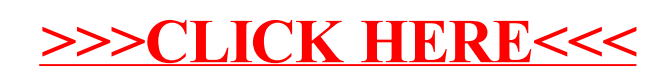